## Clinical Placement Problem Solving Tips

Visiting Student Clinical Placement

The Problem Solving Tips is a guide designed to answer or direct the questions that may develop during your clinical placement about the tools and resources used at OHSU.

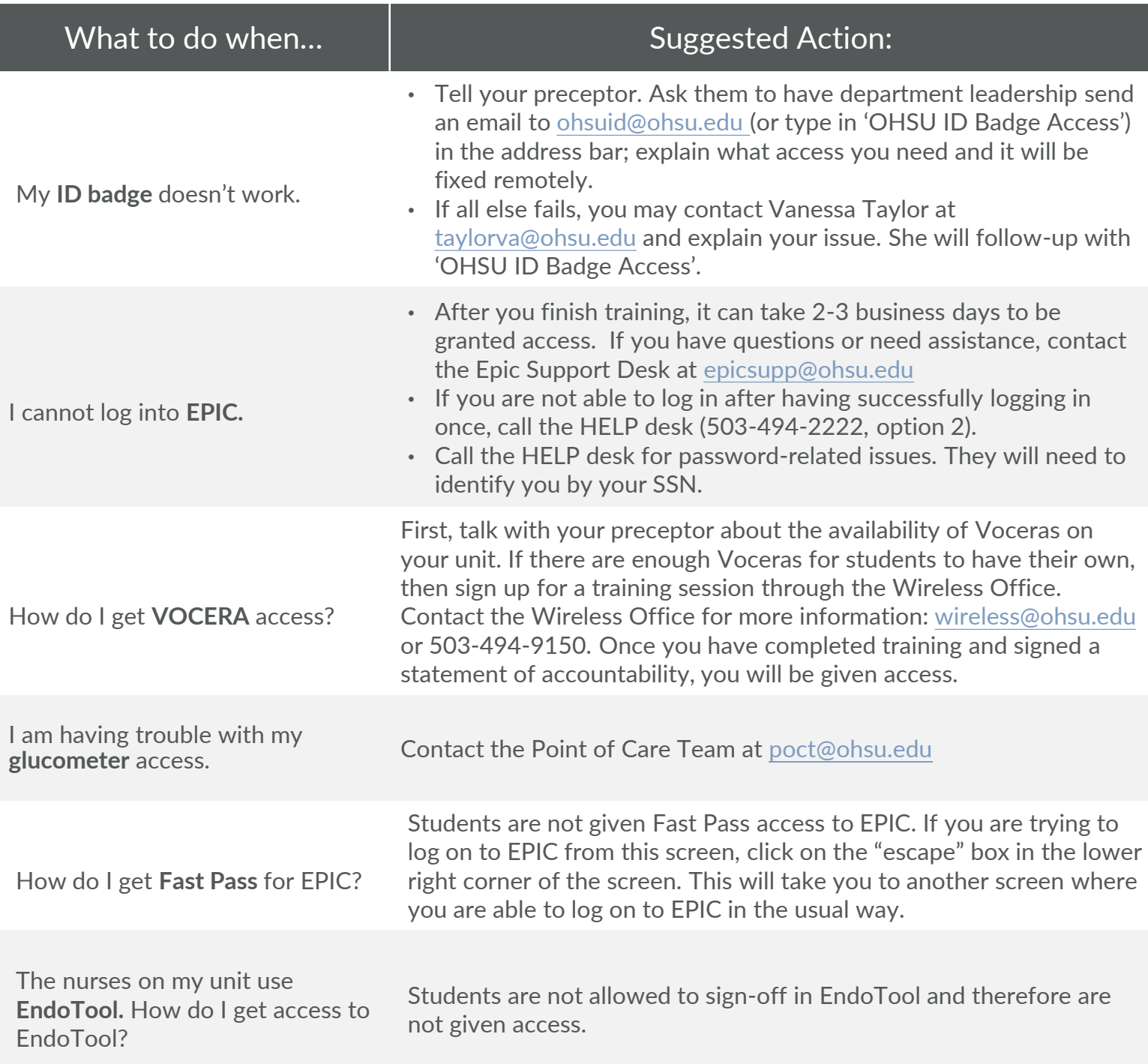

Visiting Student Clinical Placement

## Clinical Placement Problem Solving Tips

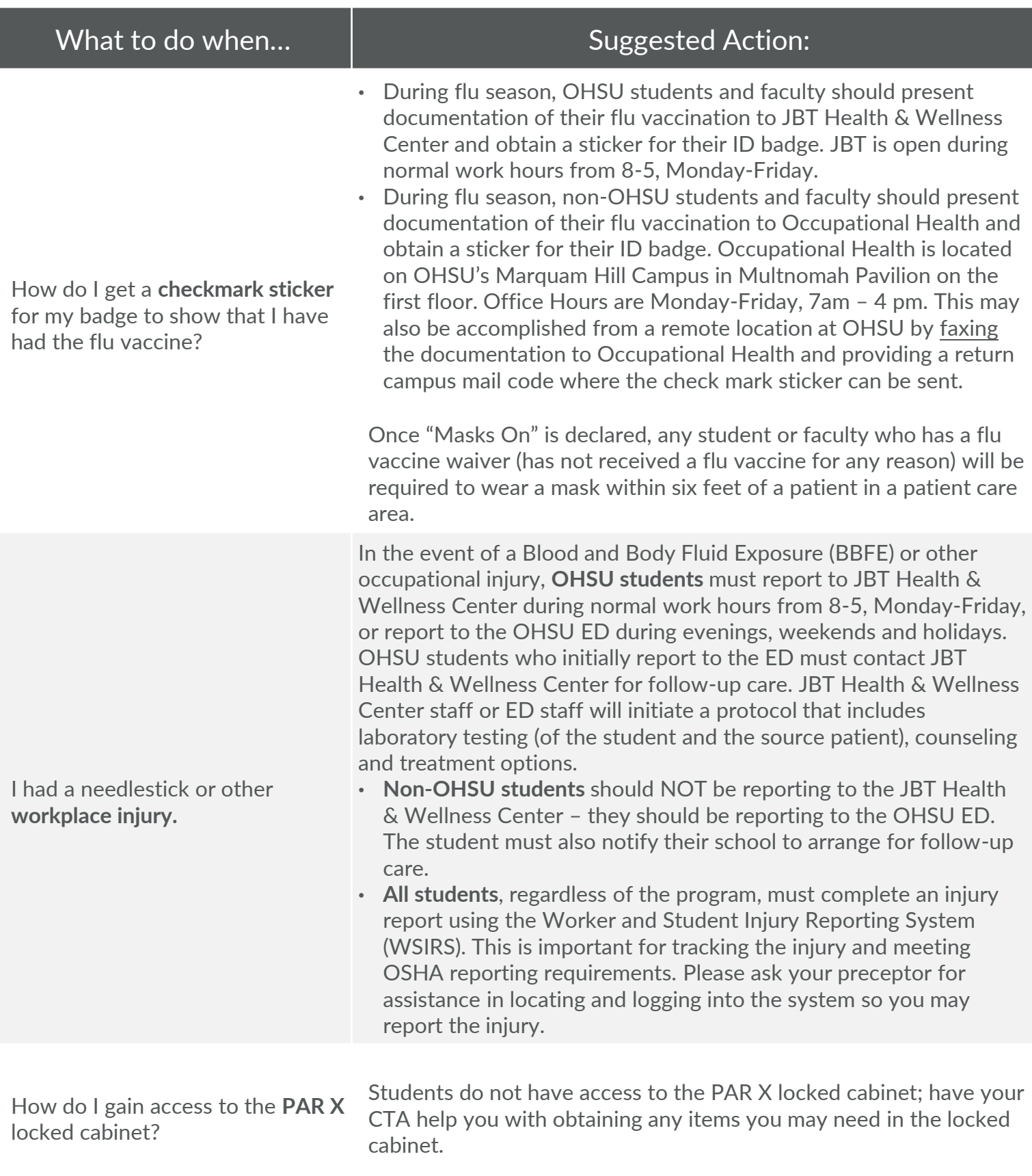

## Clinical Placement Problem Solving Tips

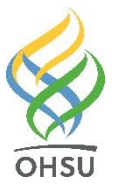

Visiting Student Clinical Placement

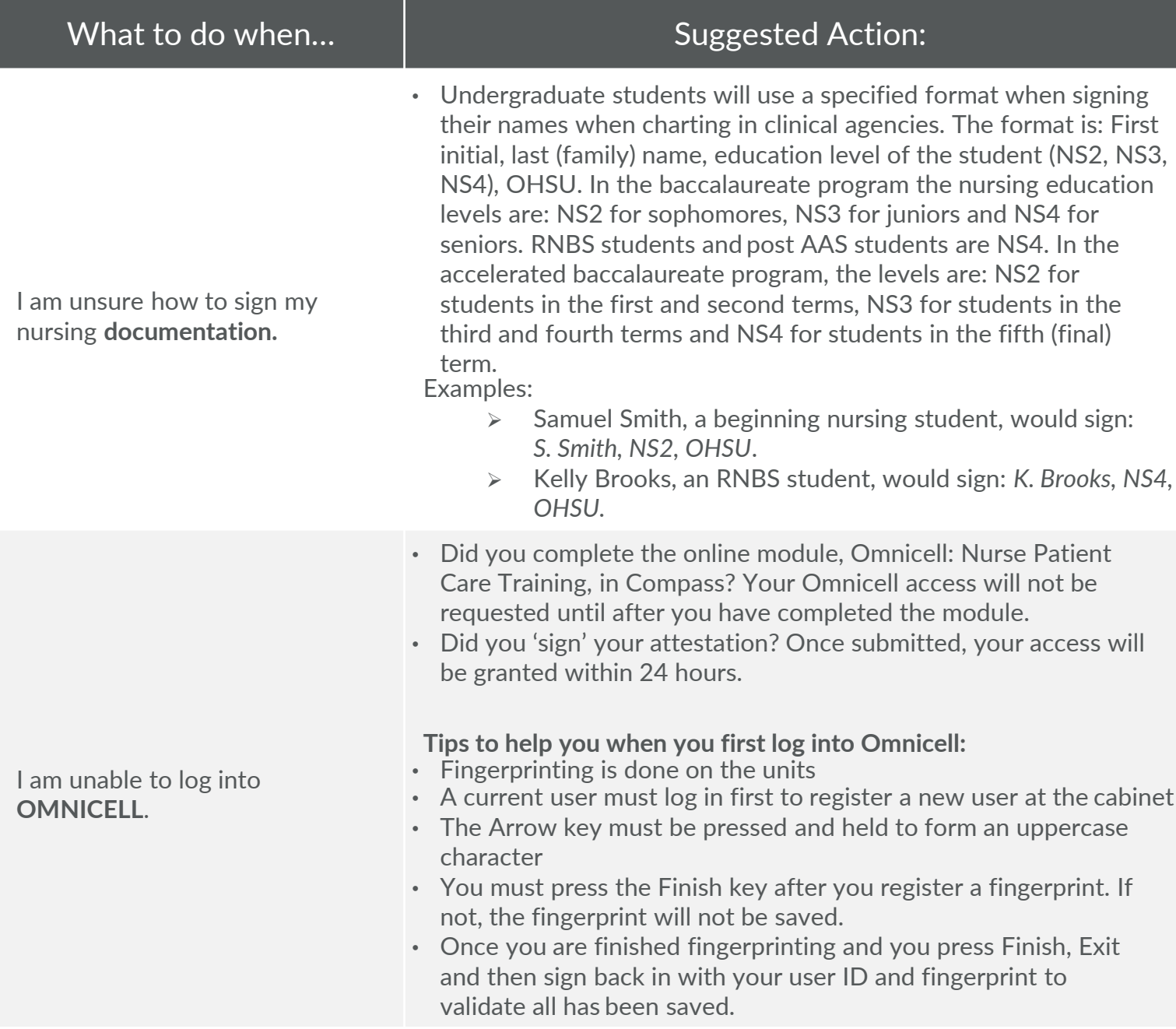